## **Порівняльна таблиця плагінів для завантаження в MOODLE**

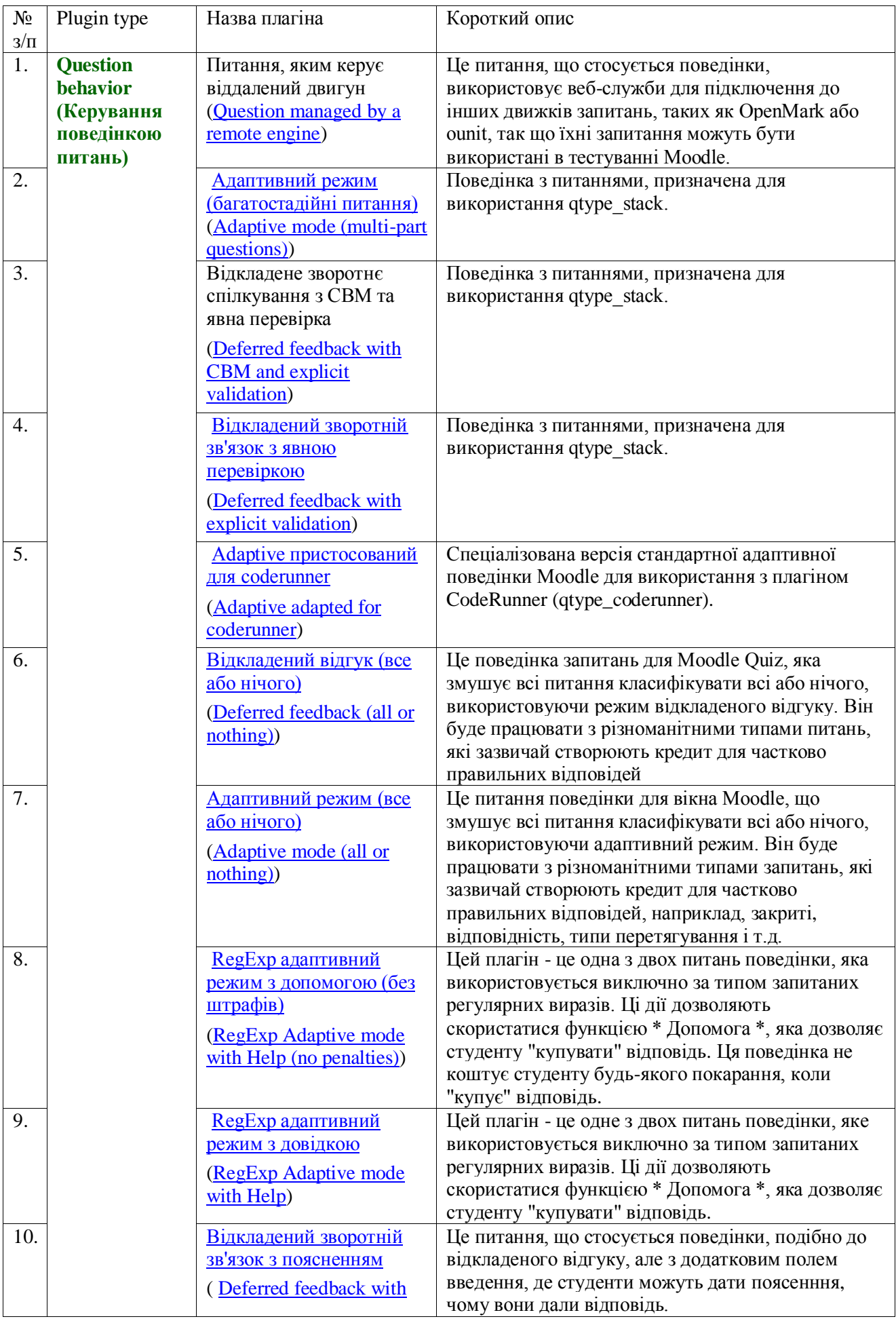

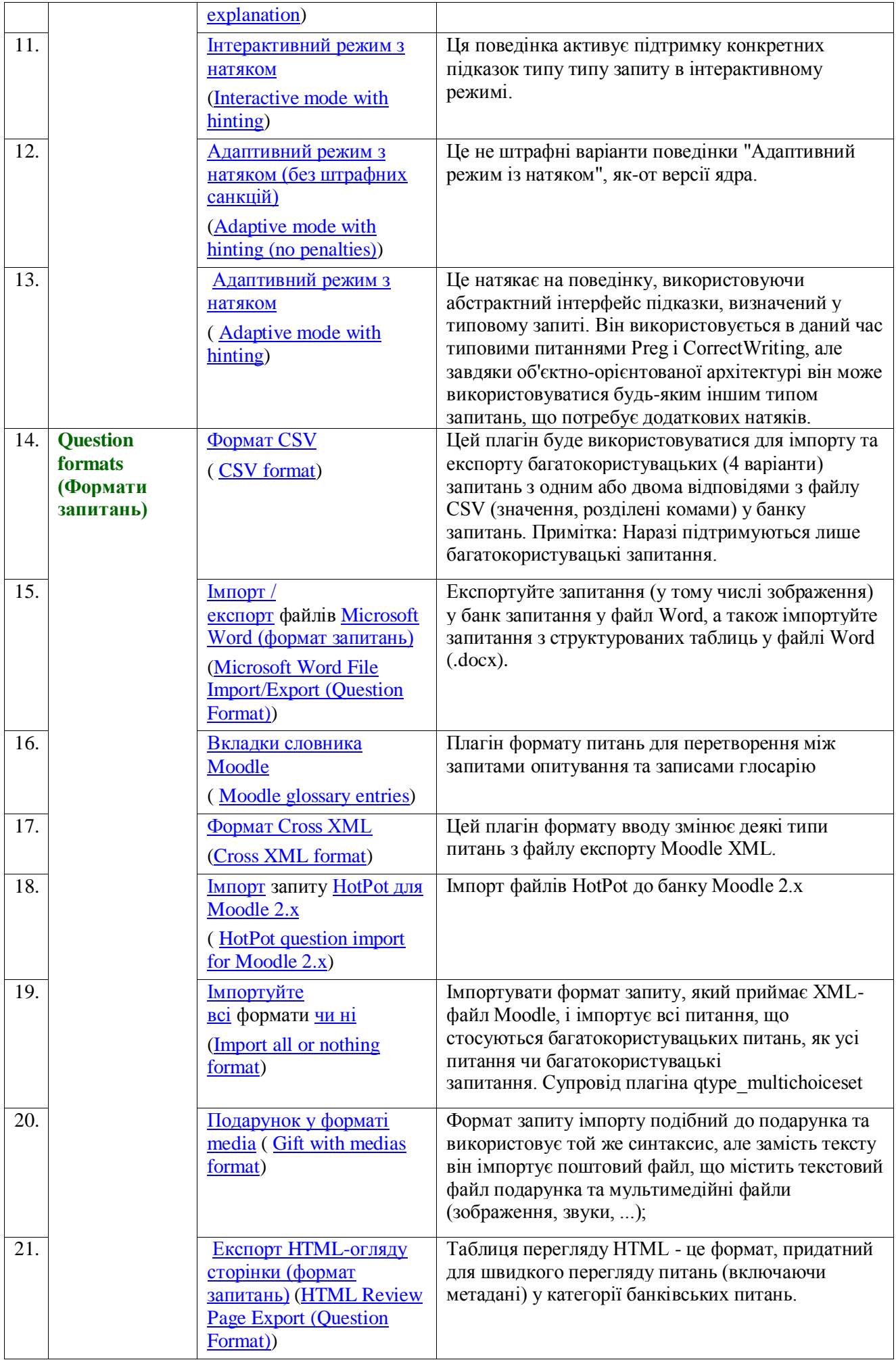

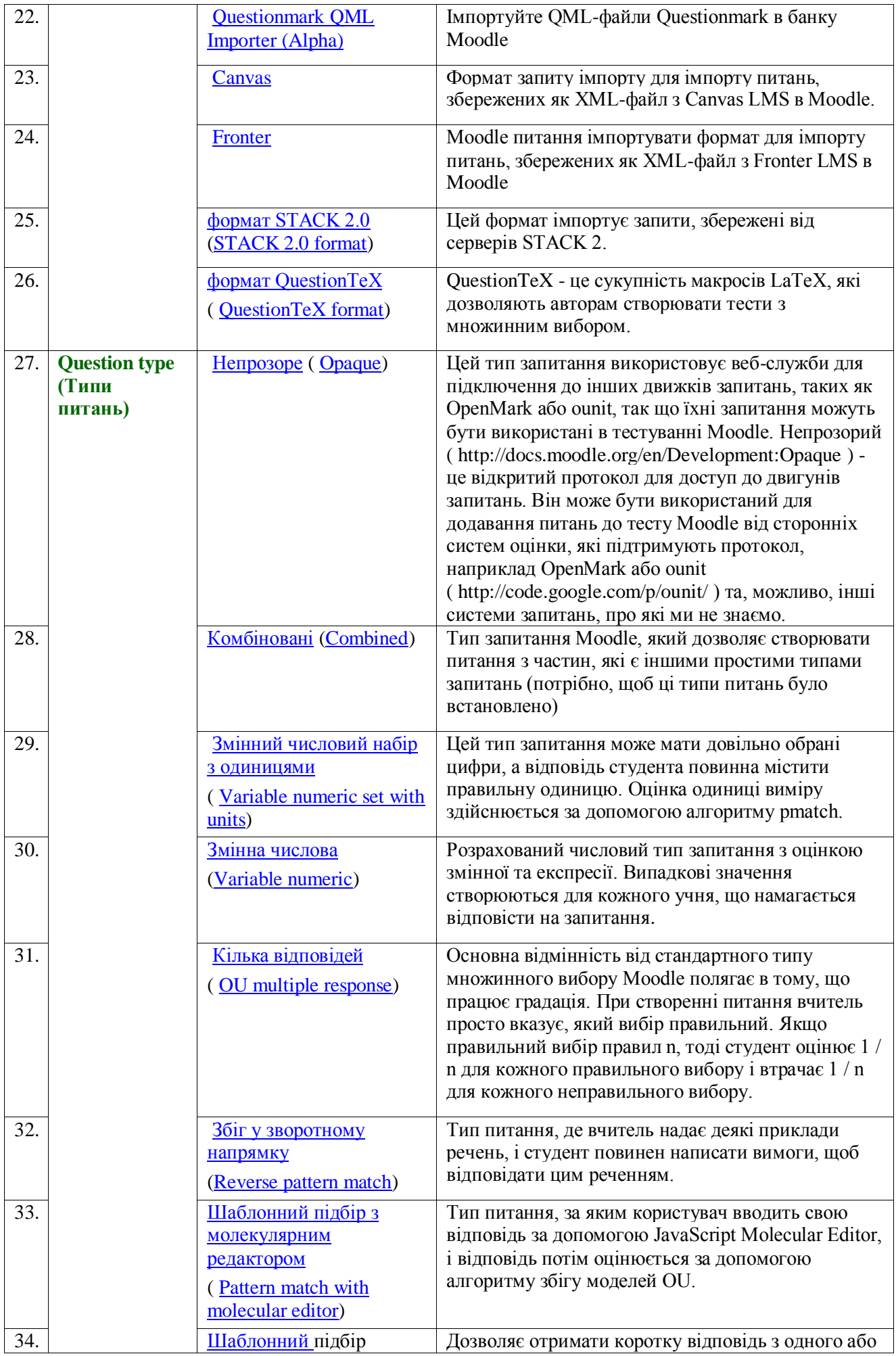

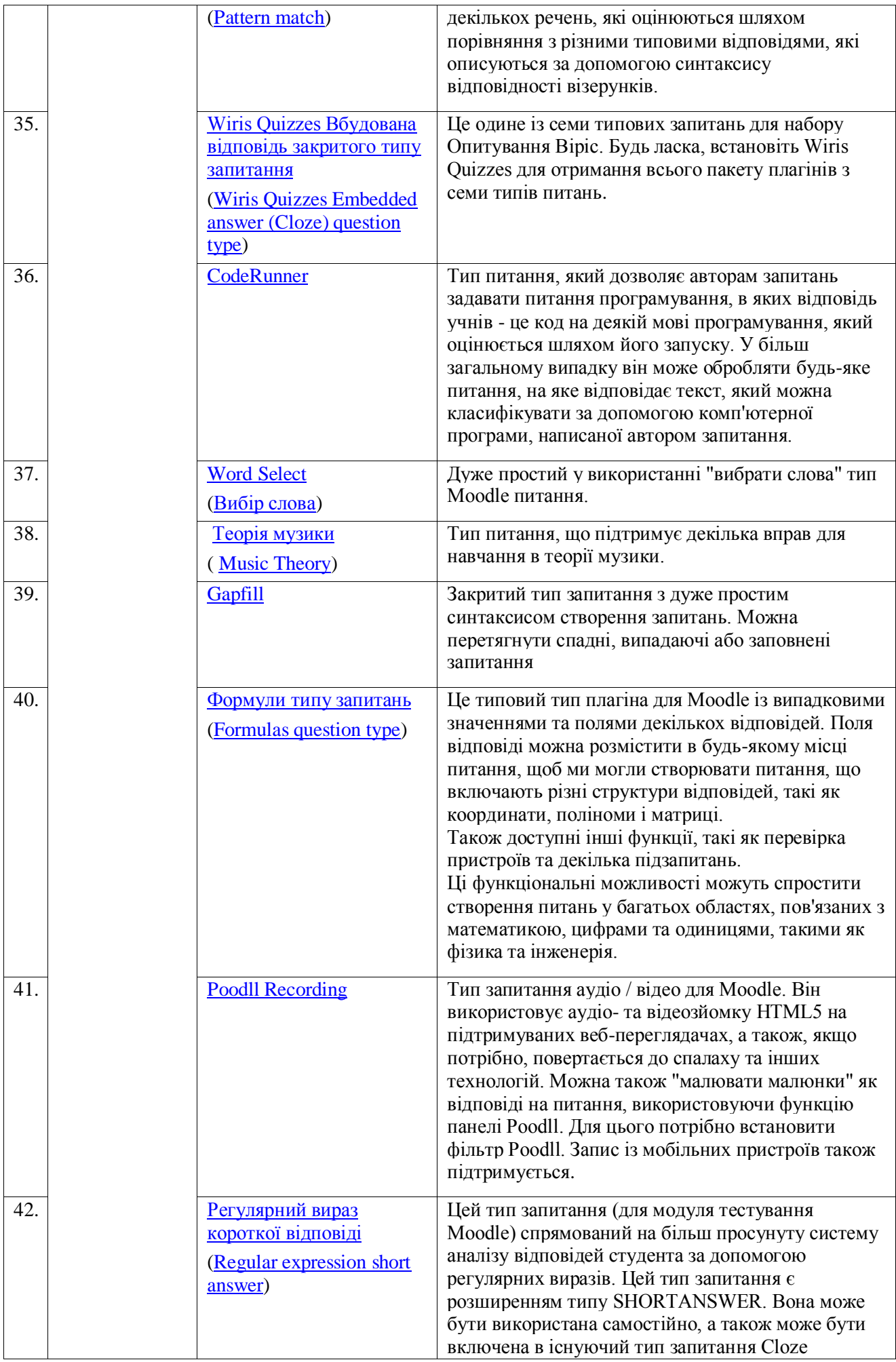

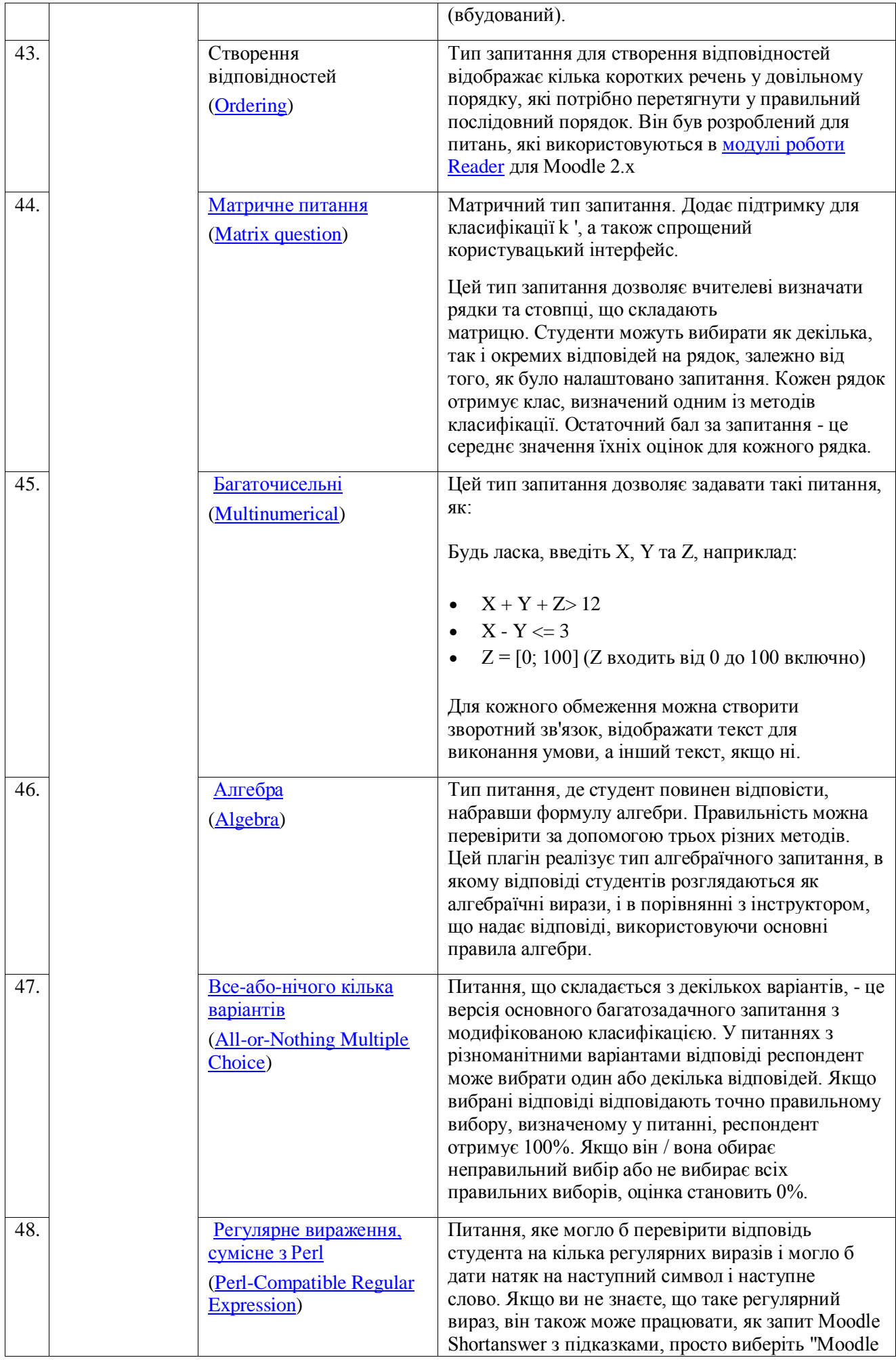

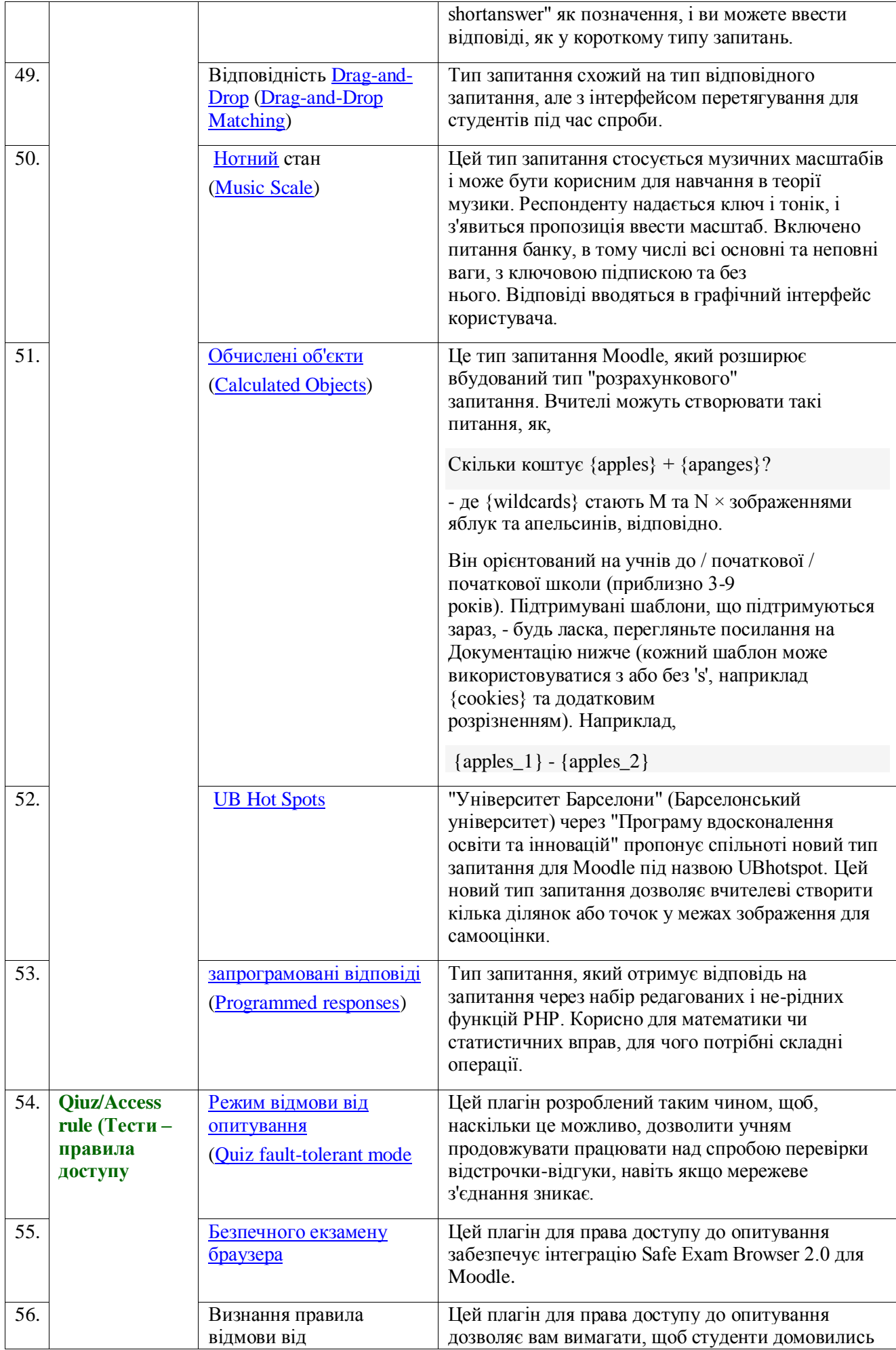

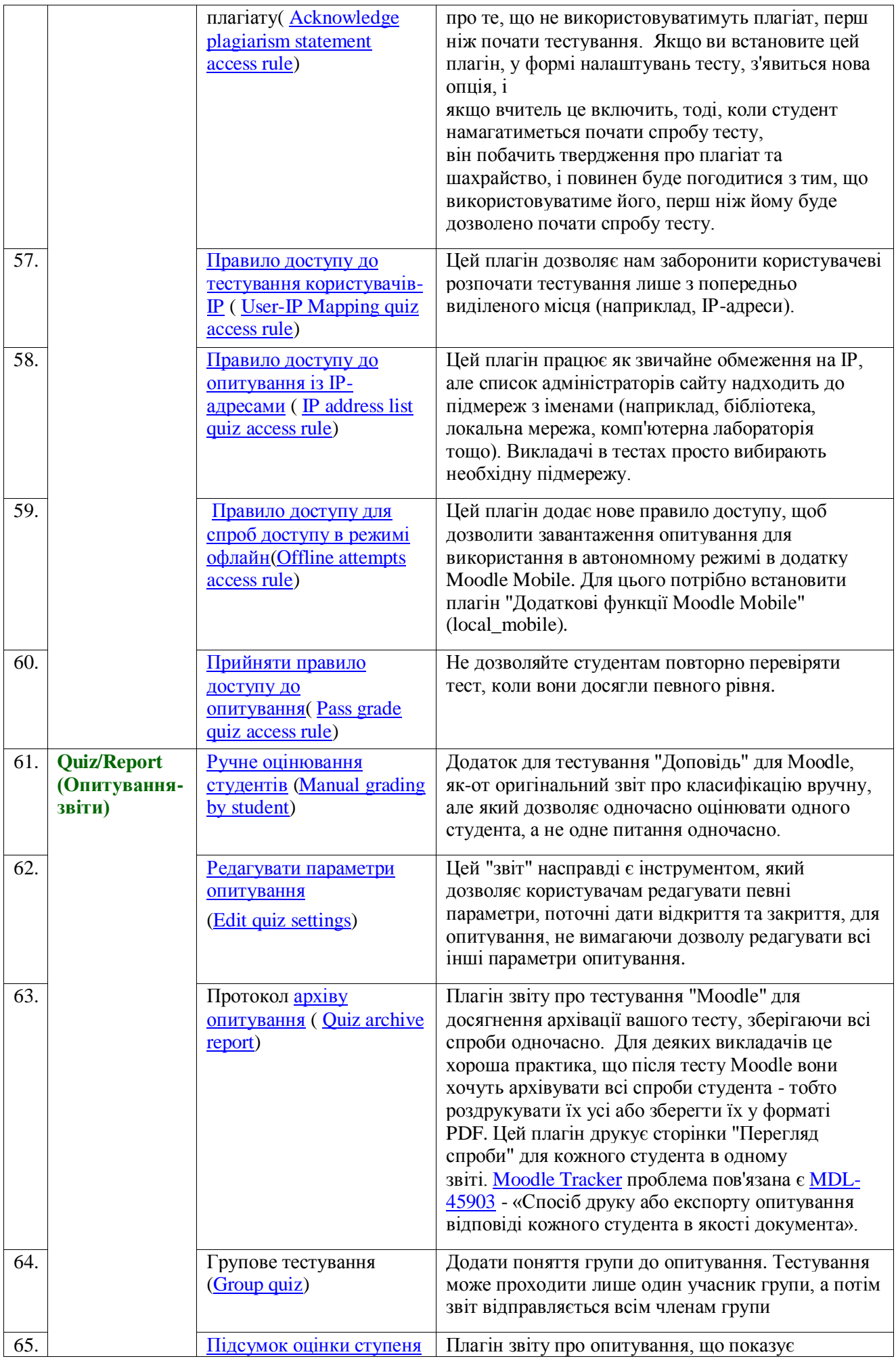

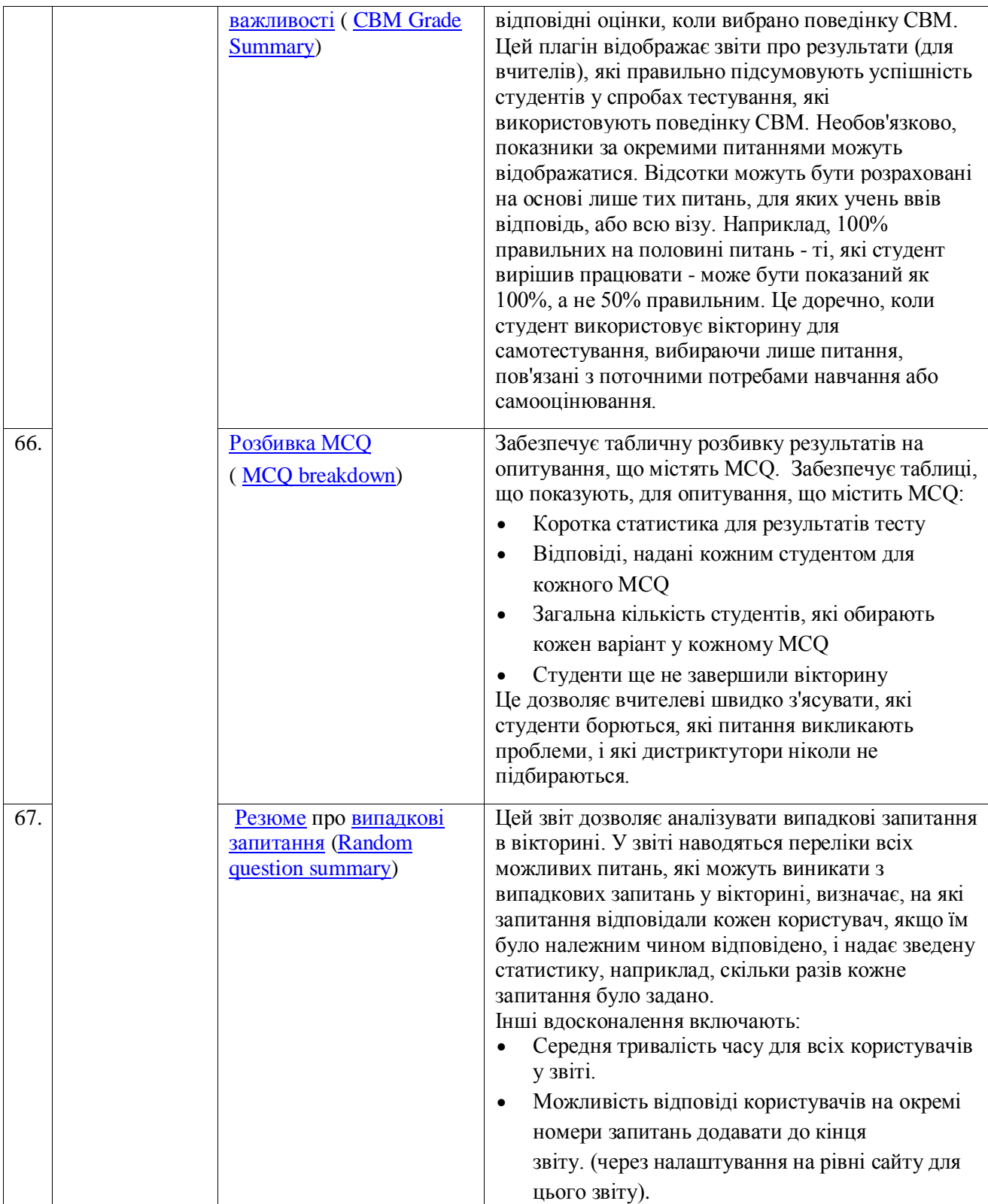